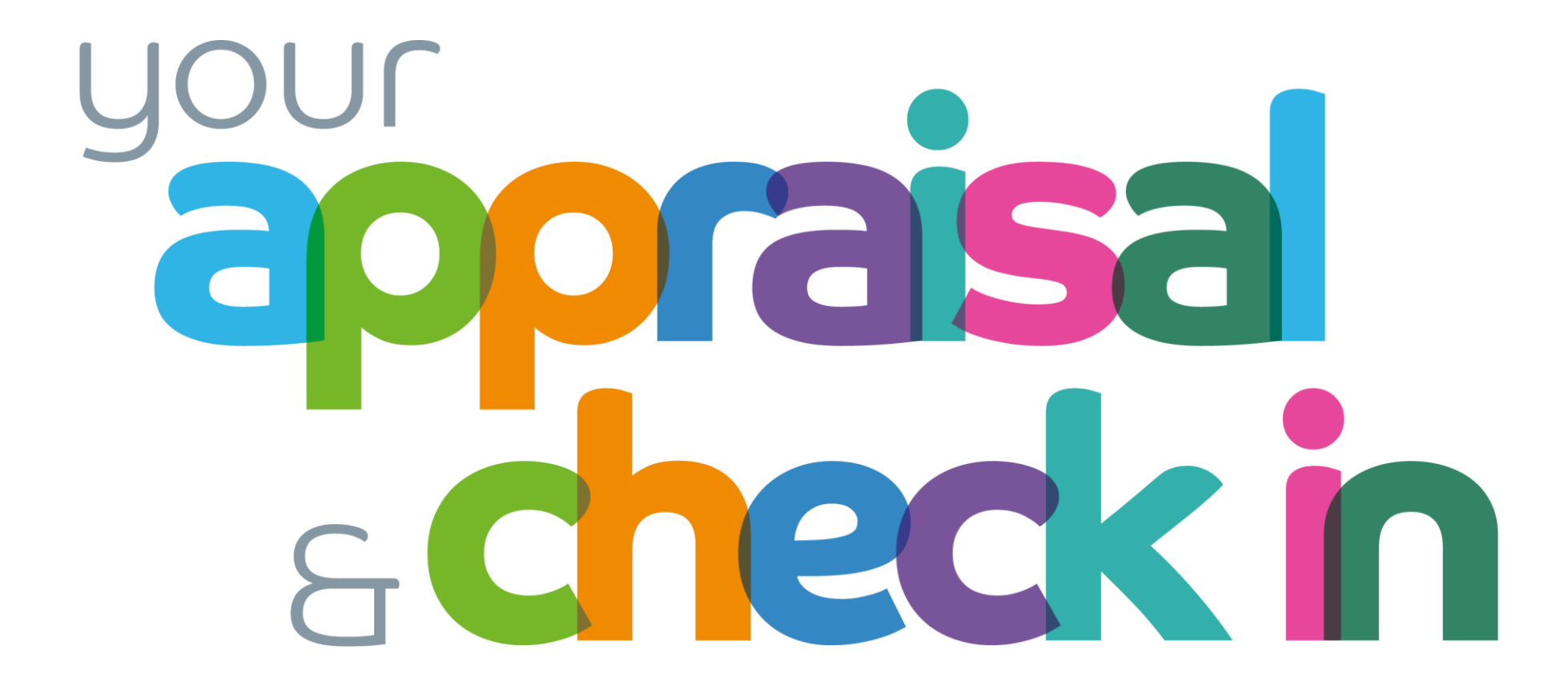

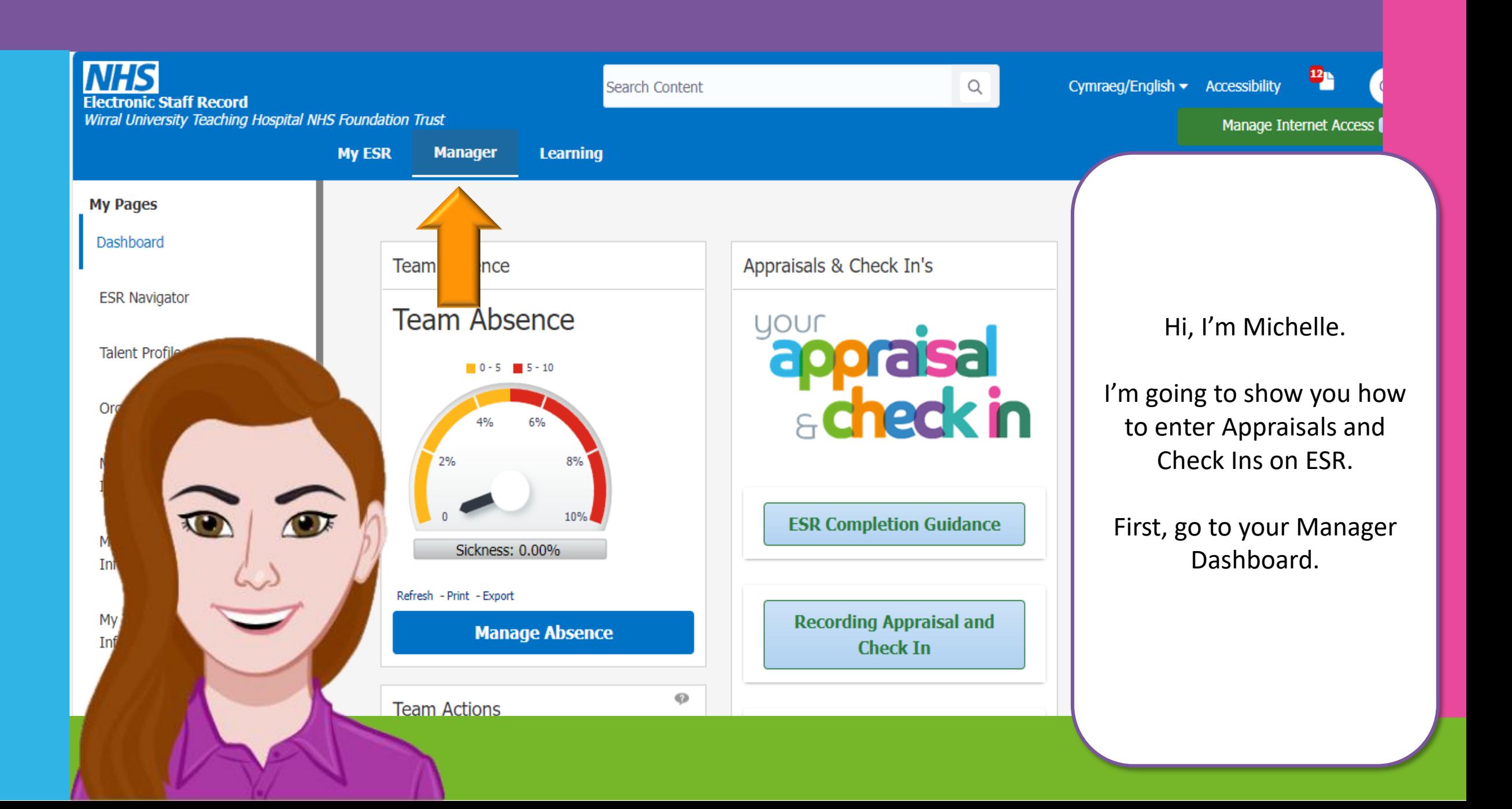

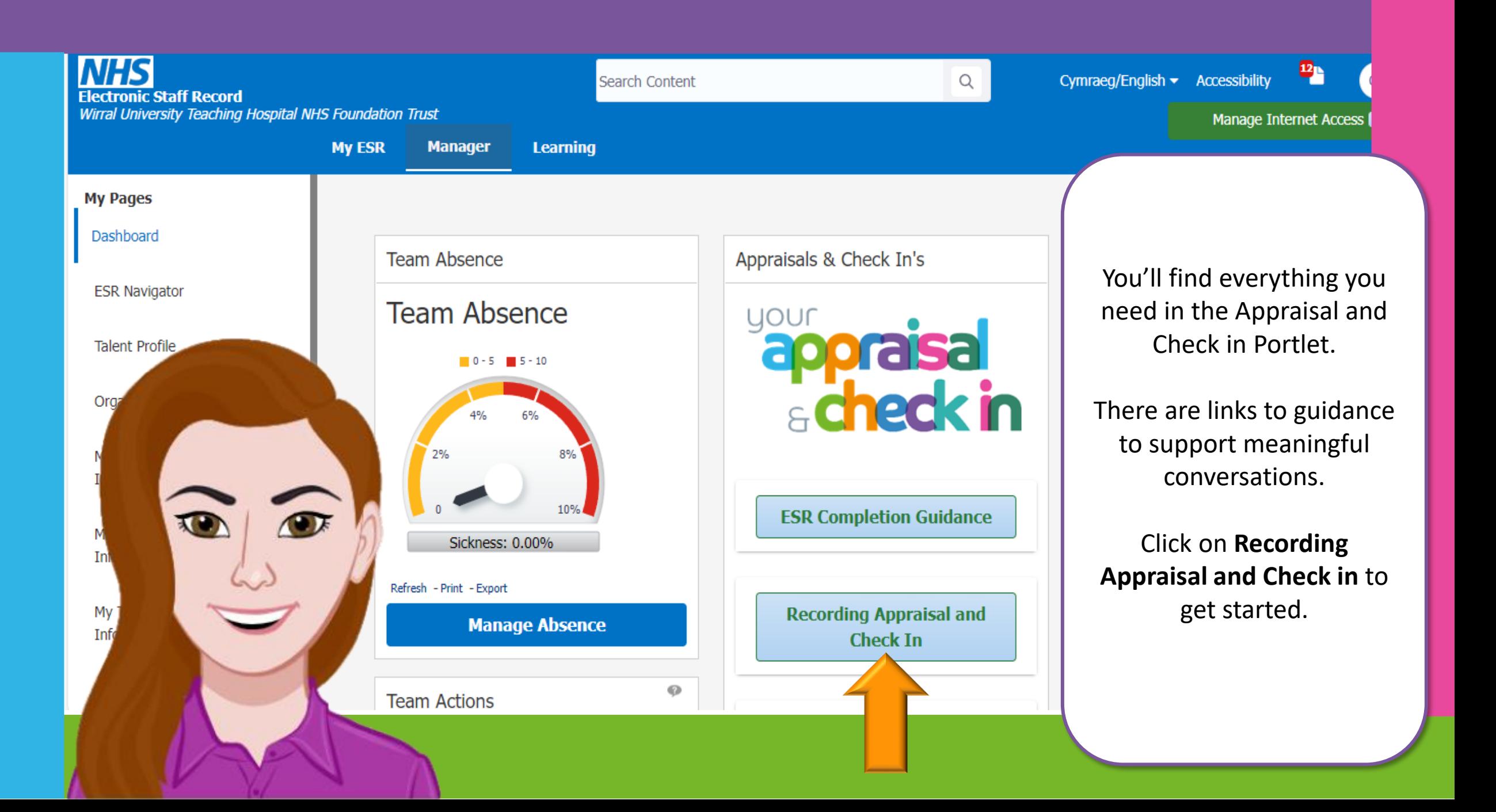

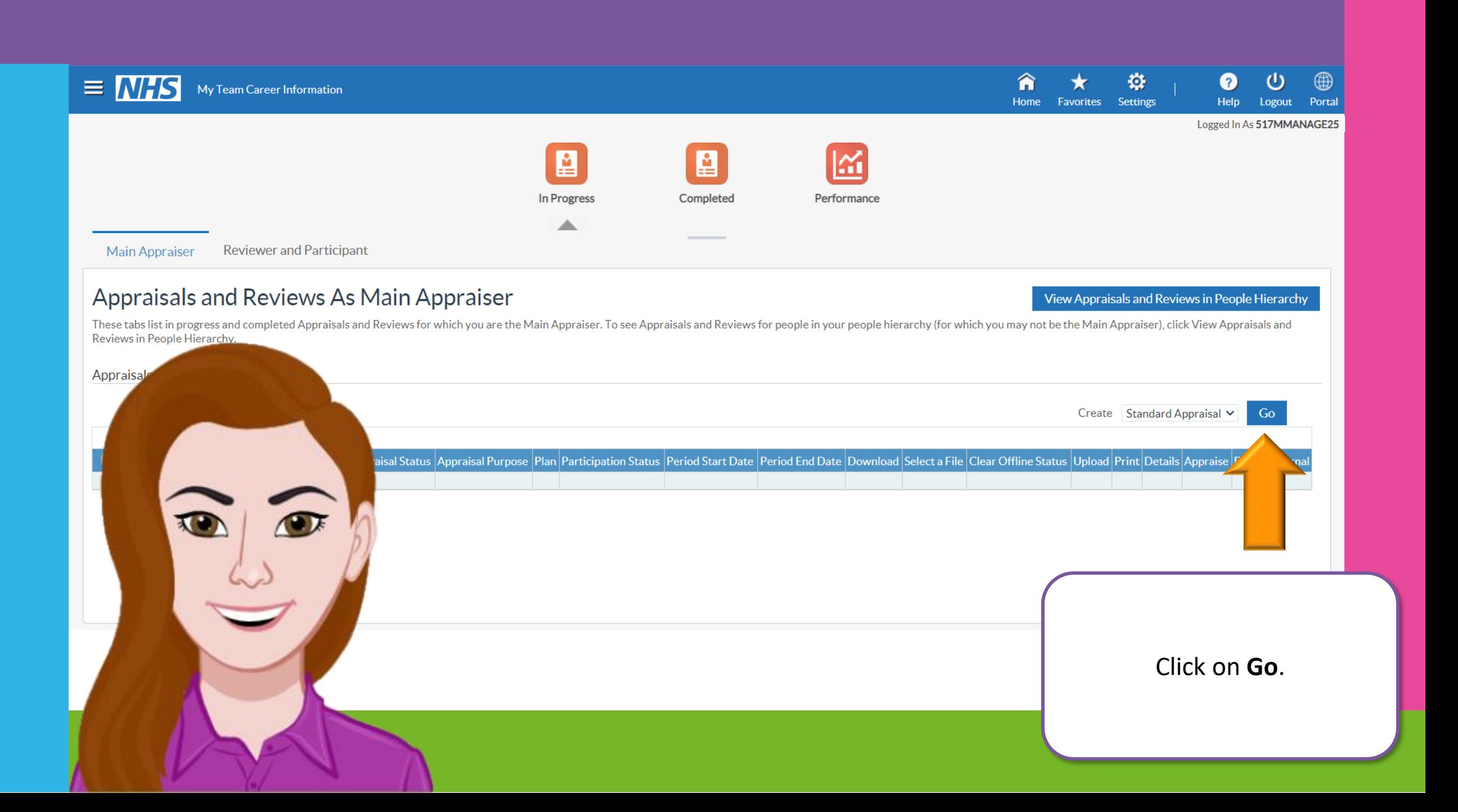

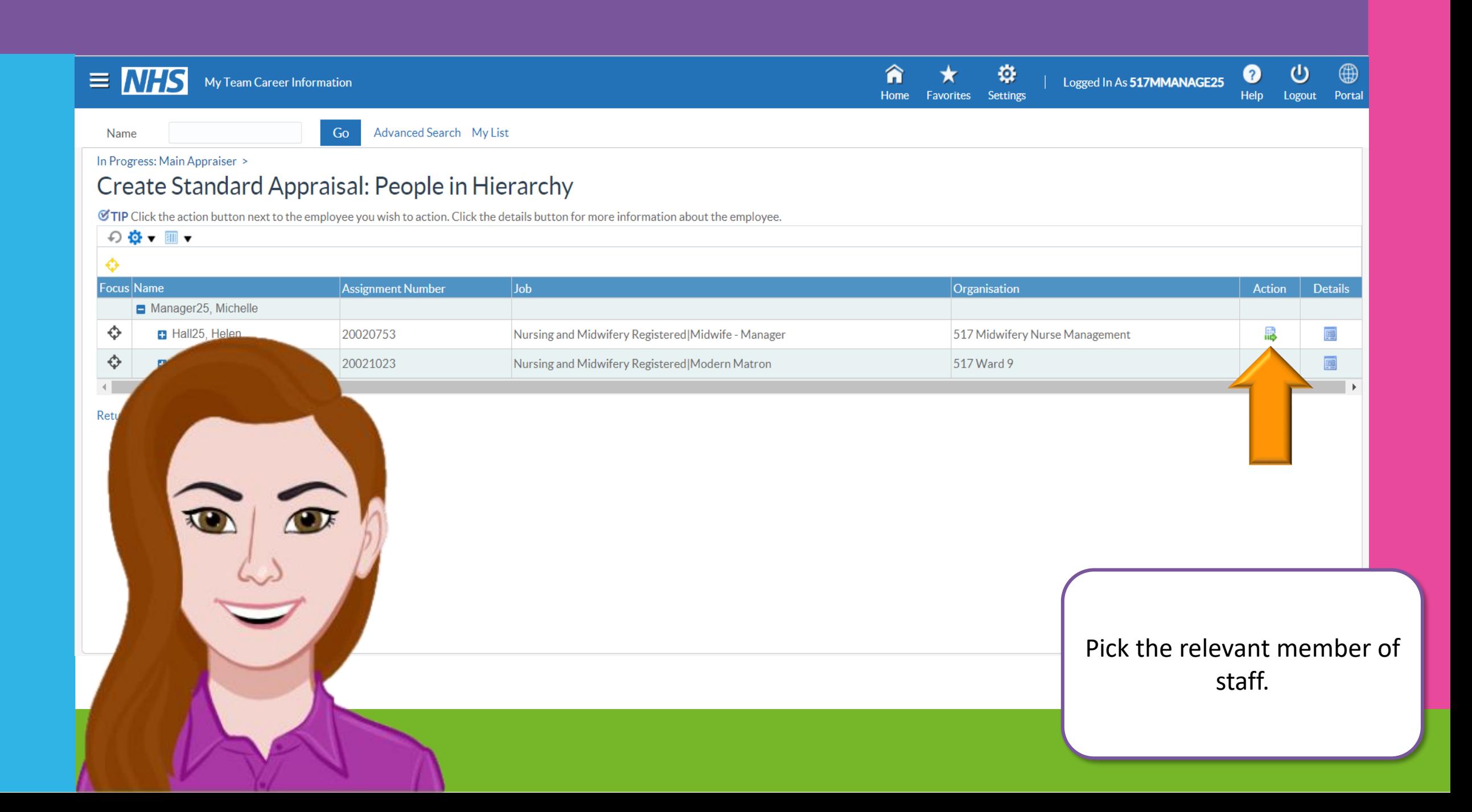

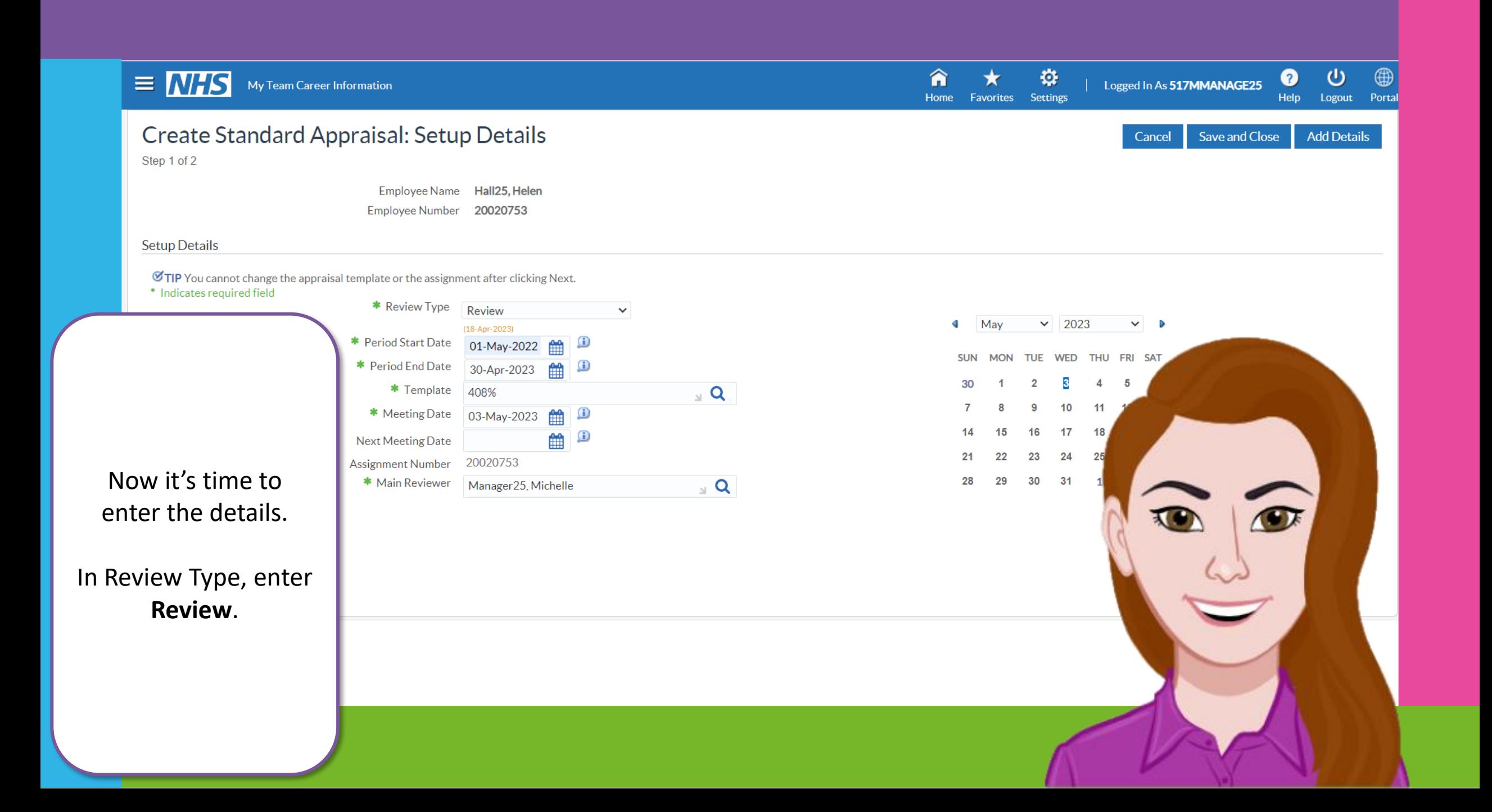

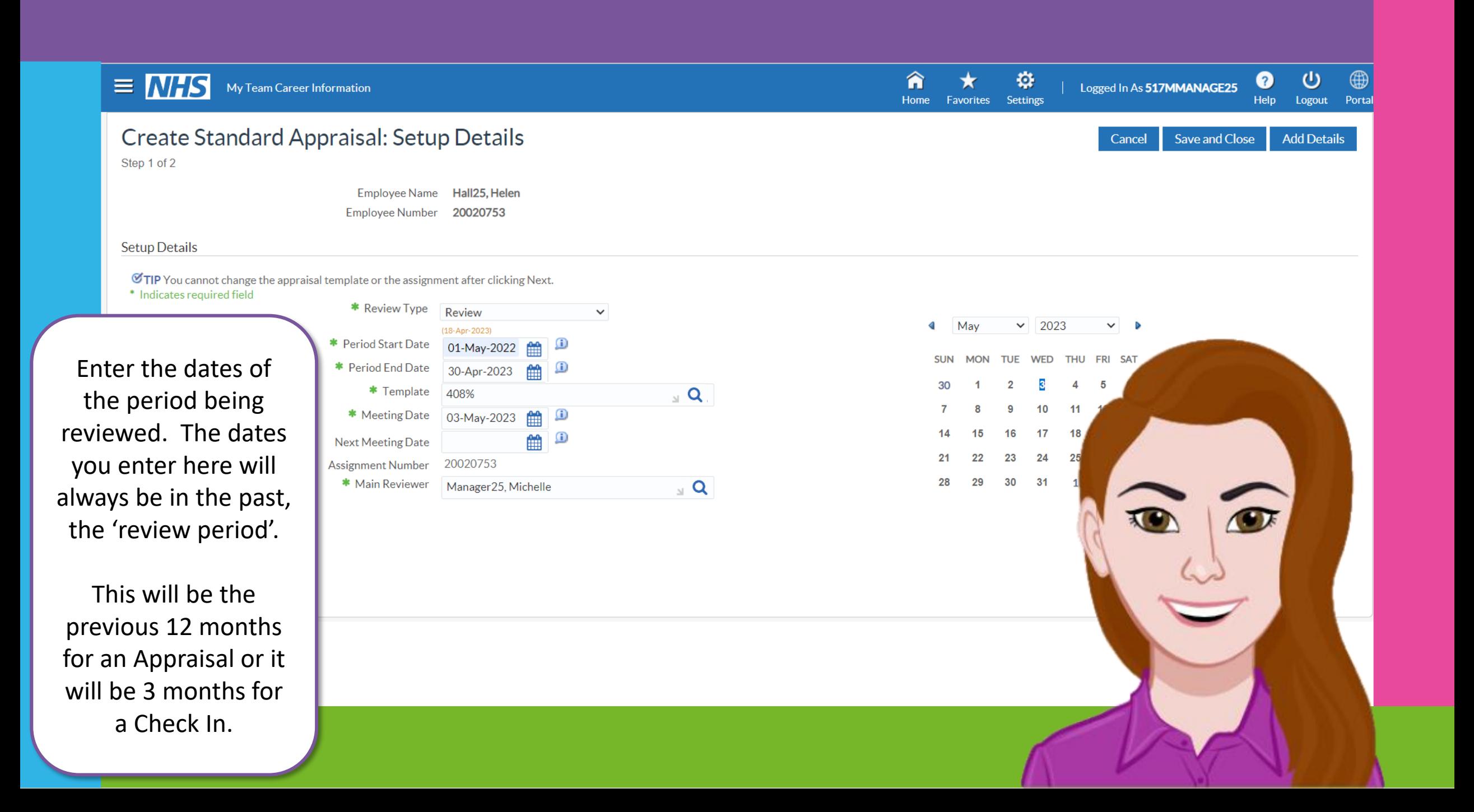

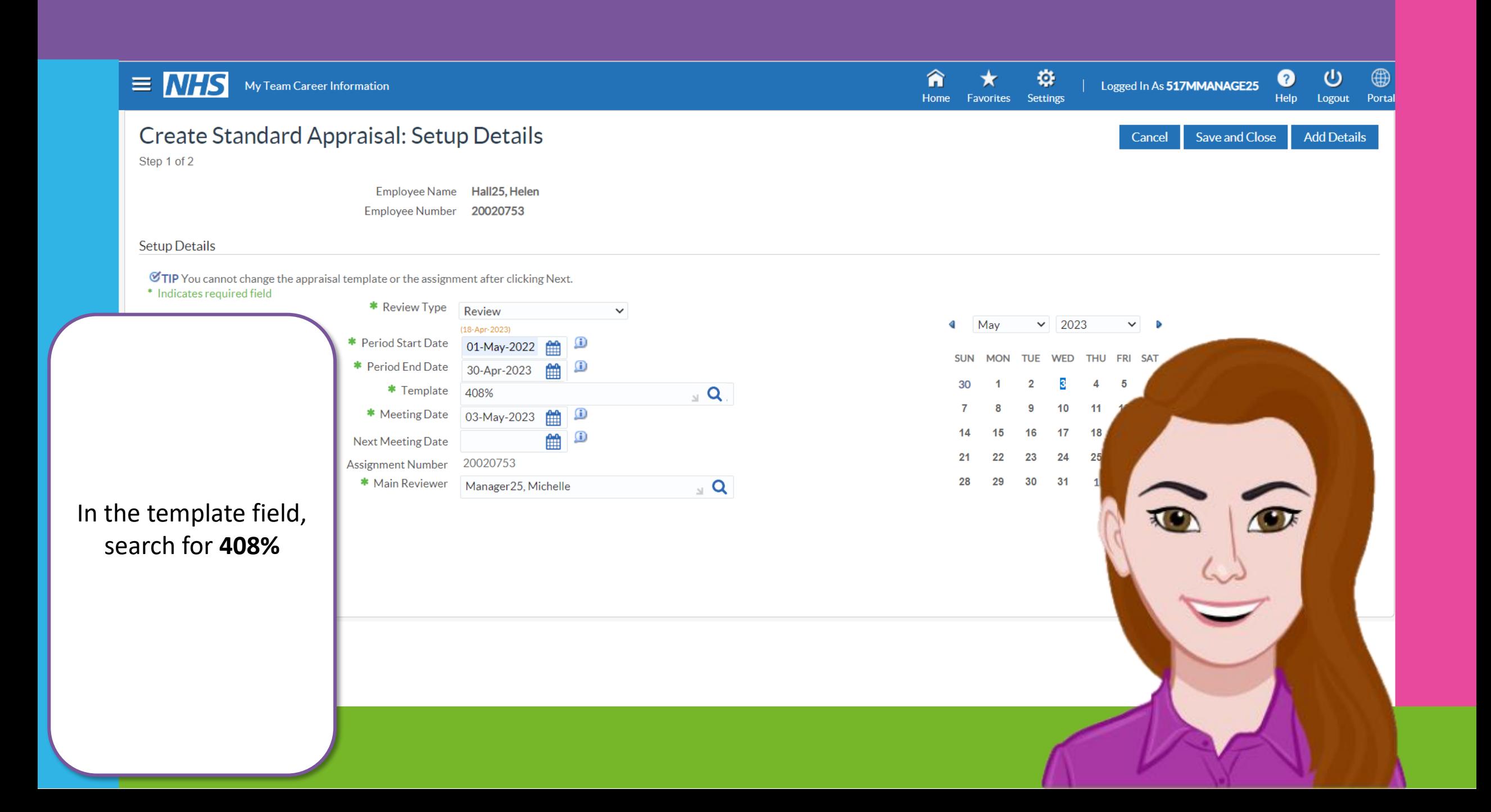

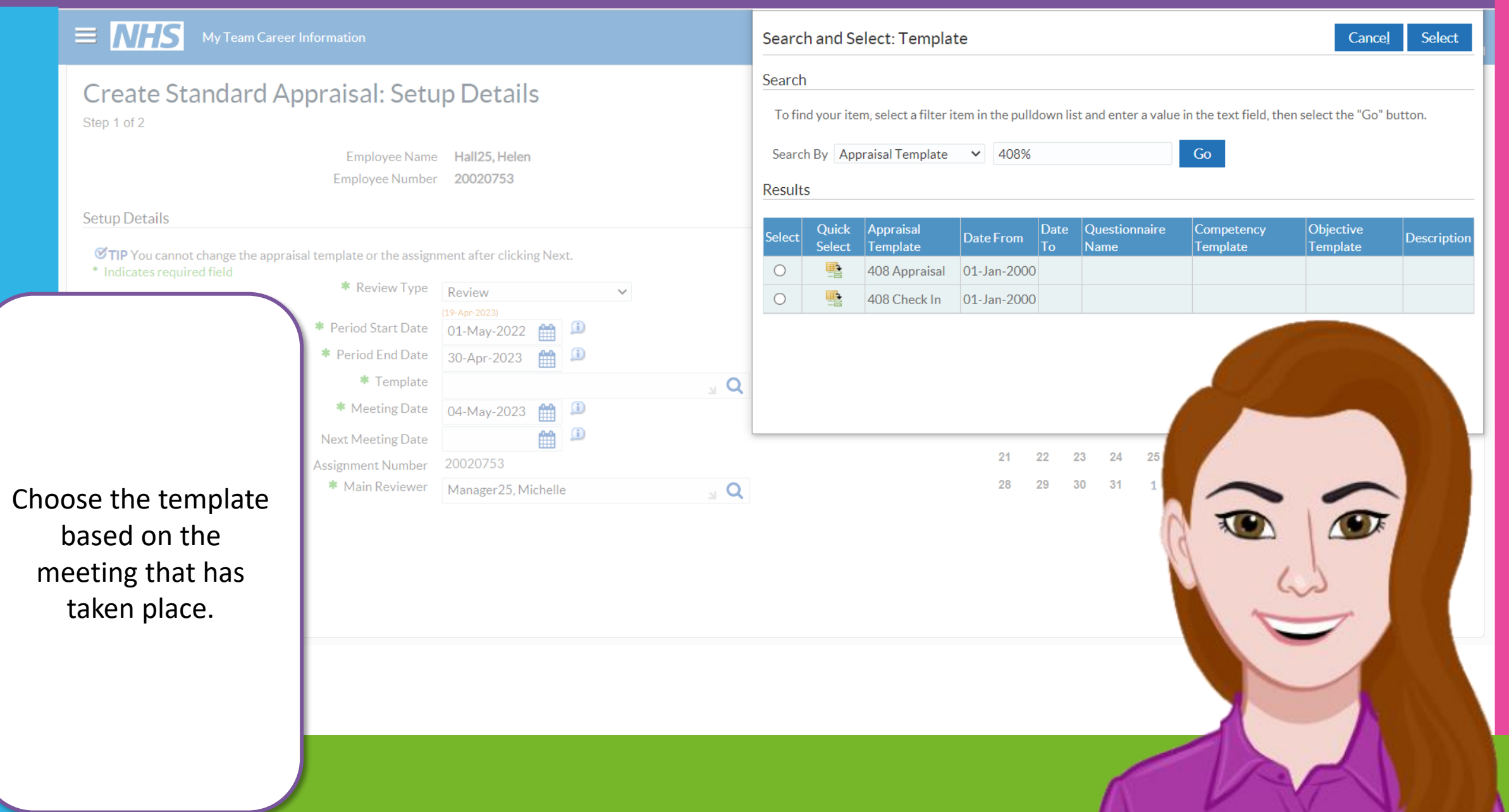

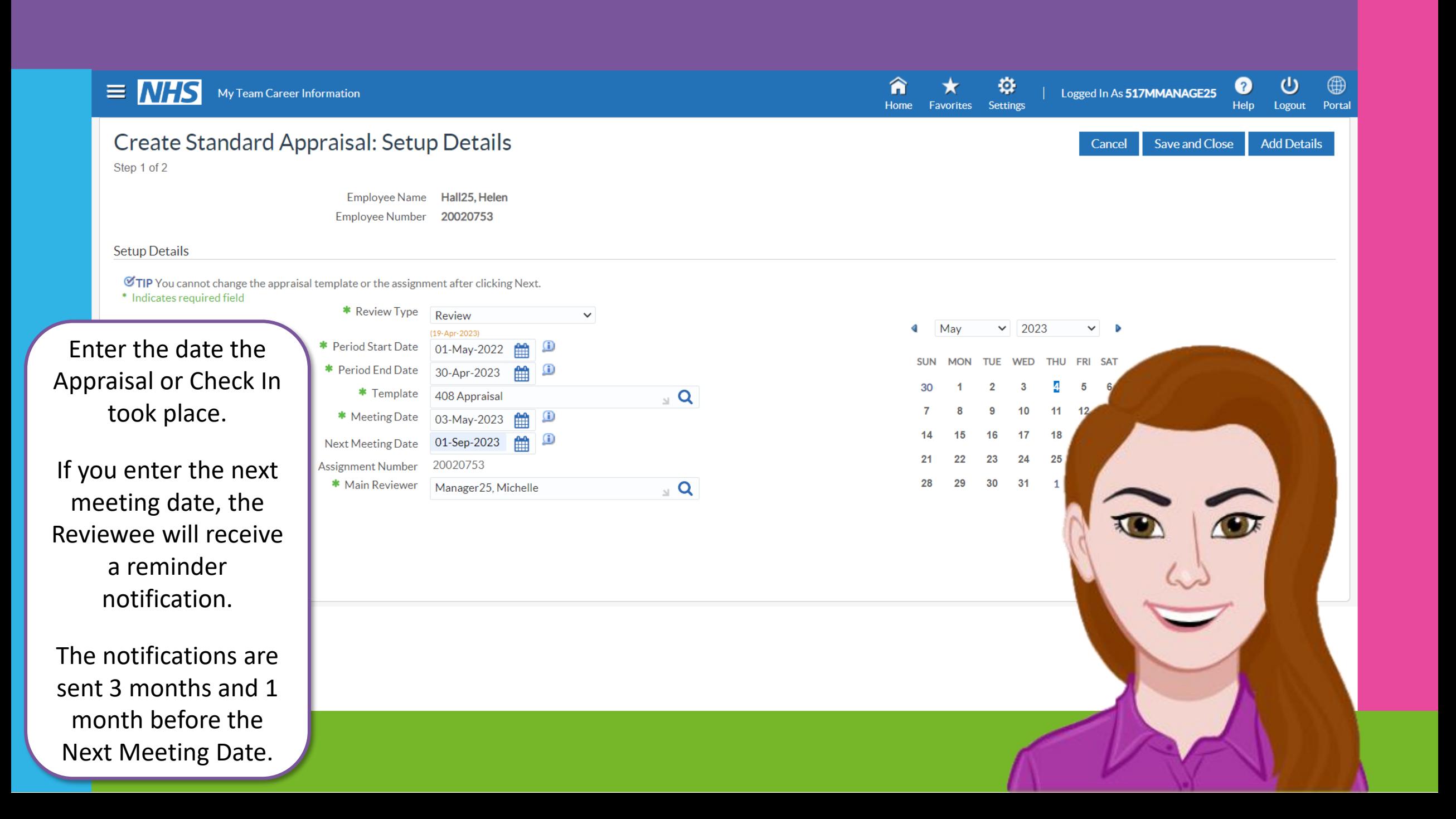

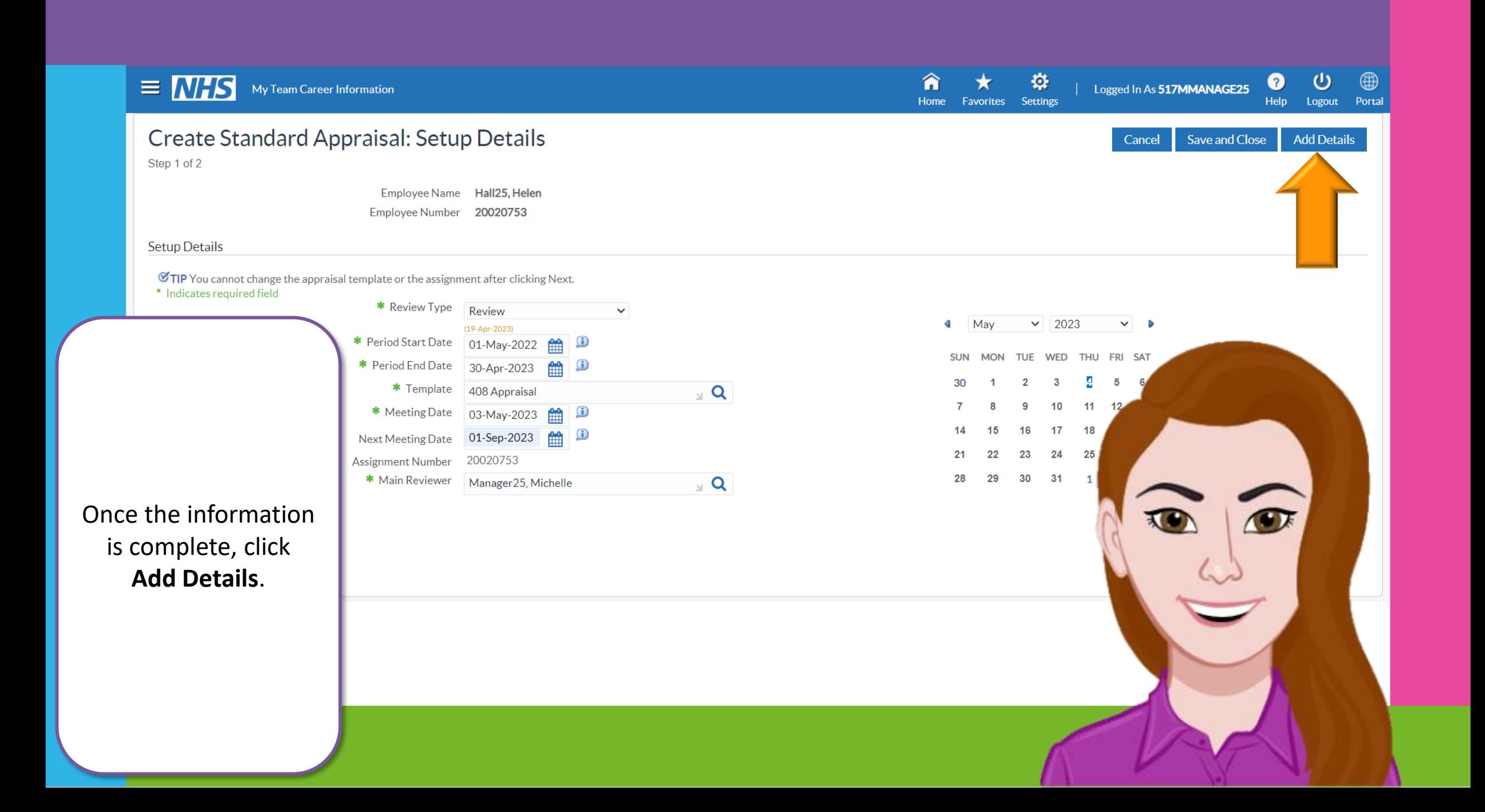

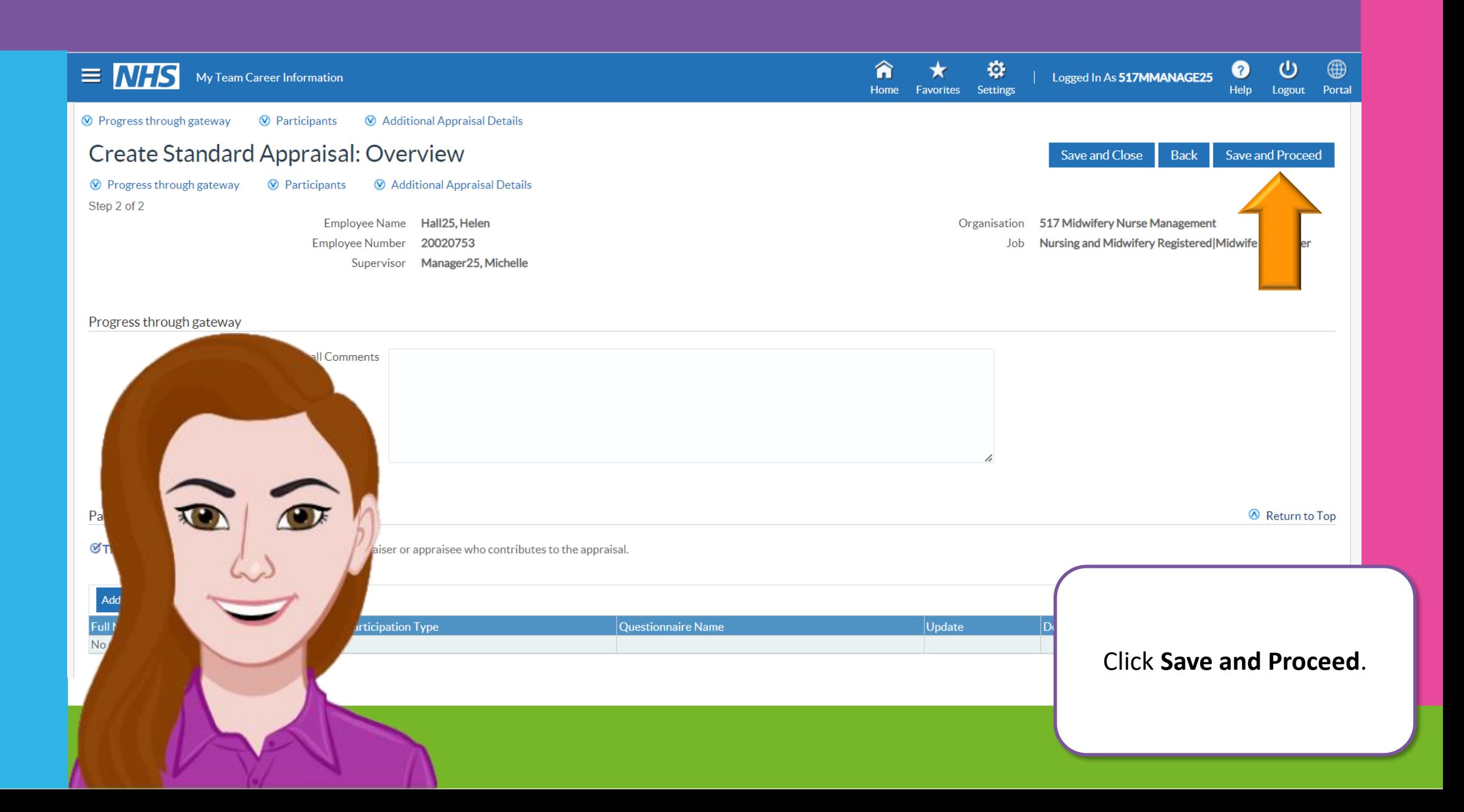

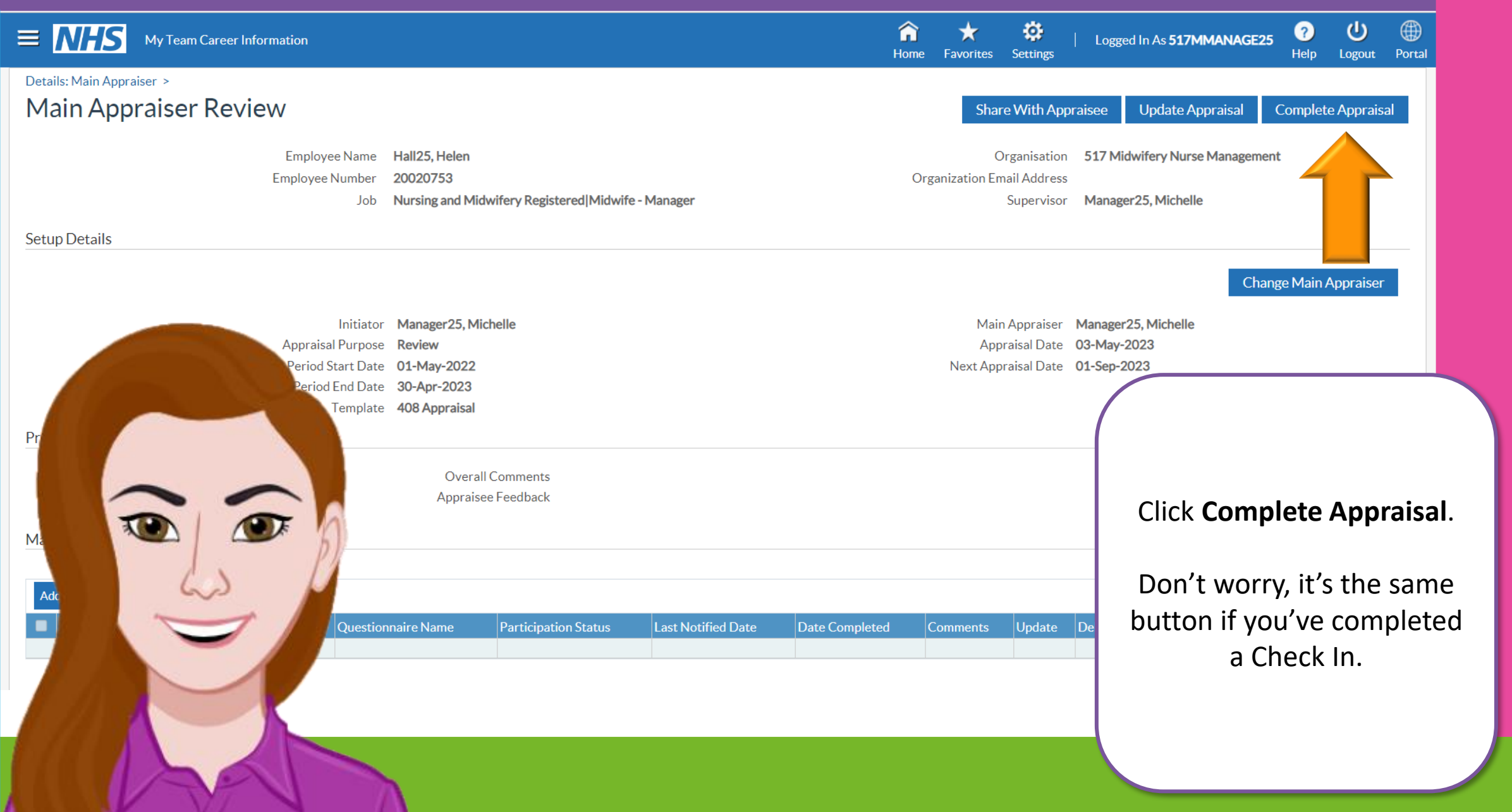

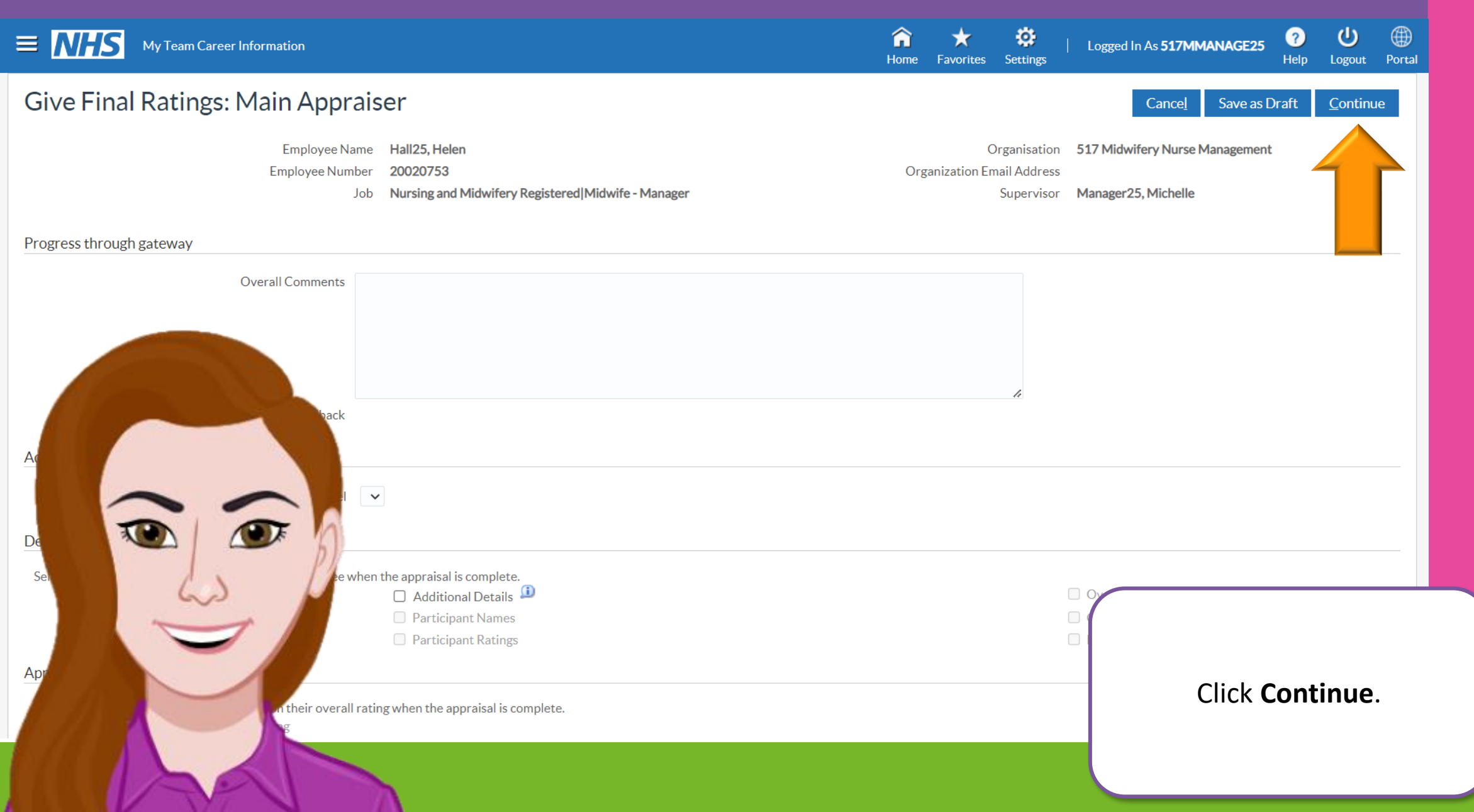

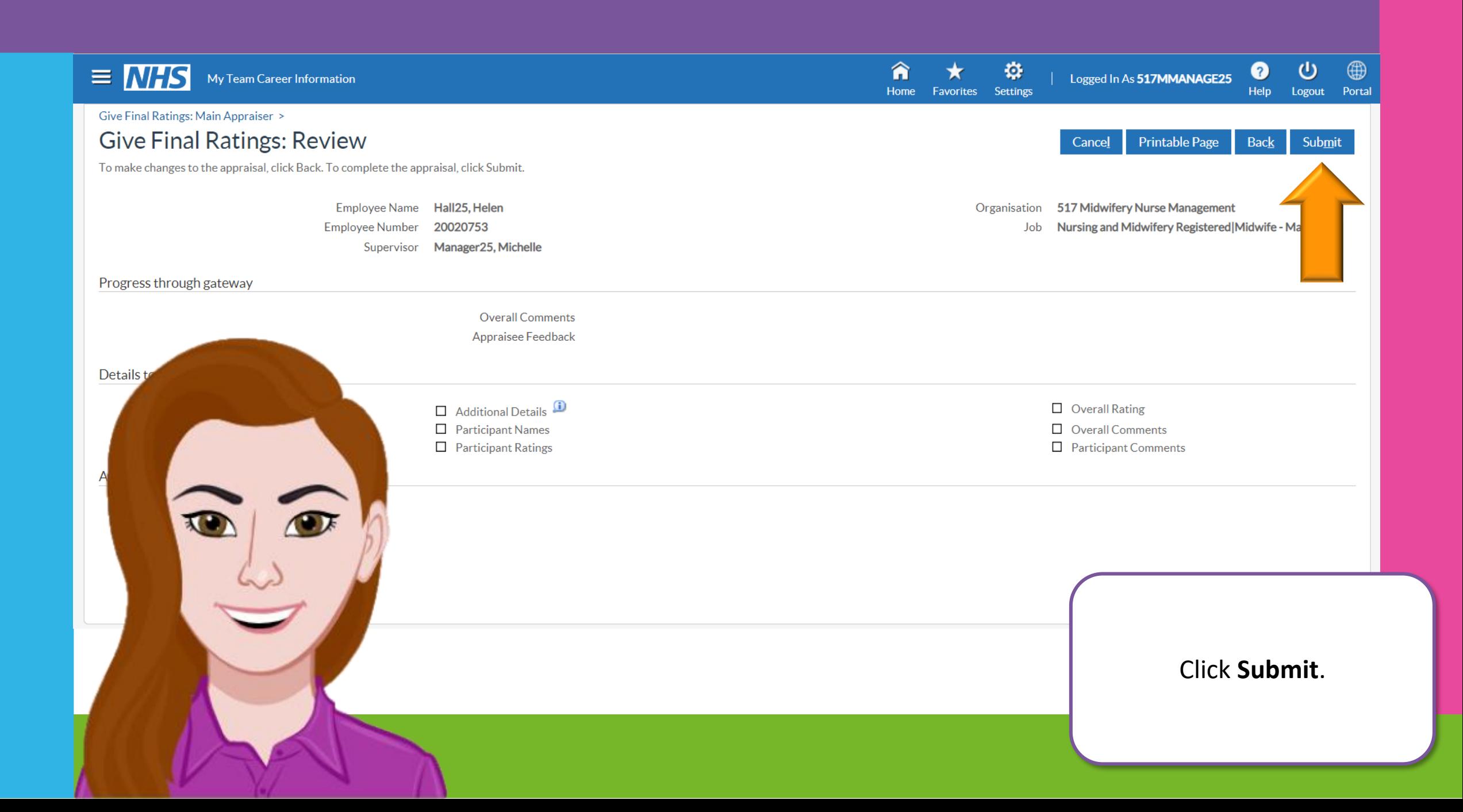

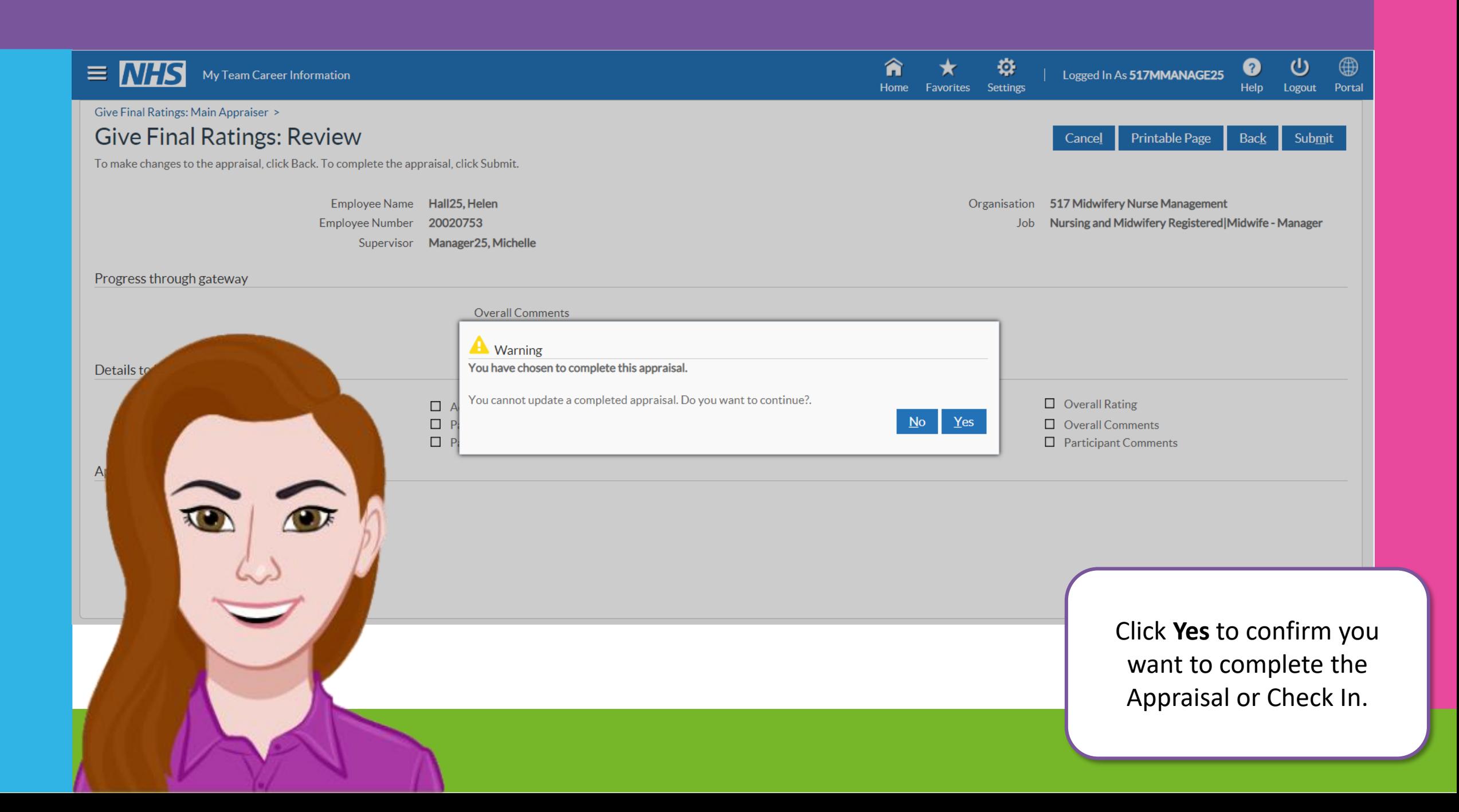

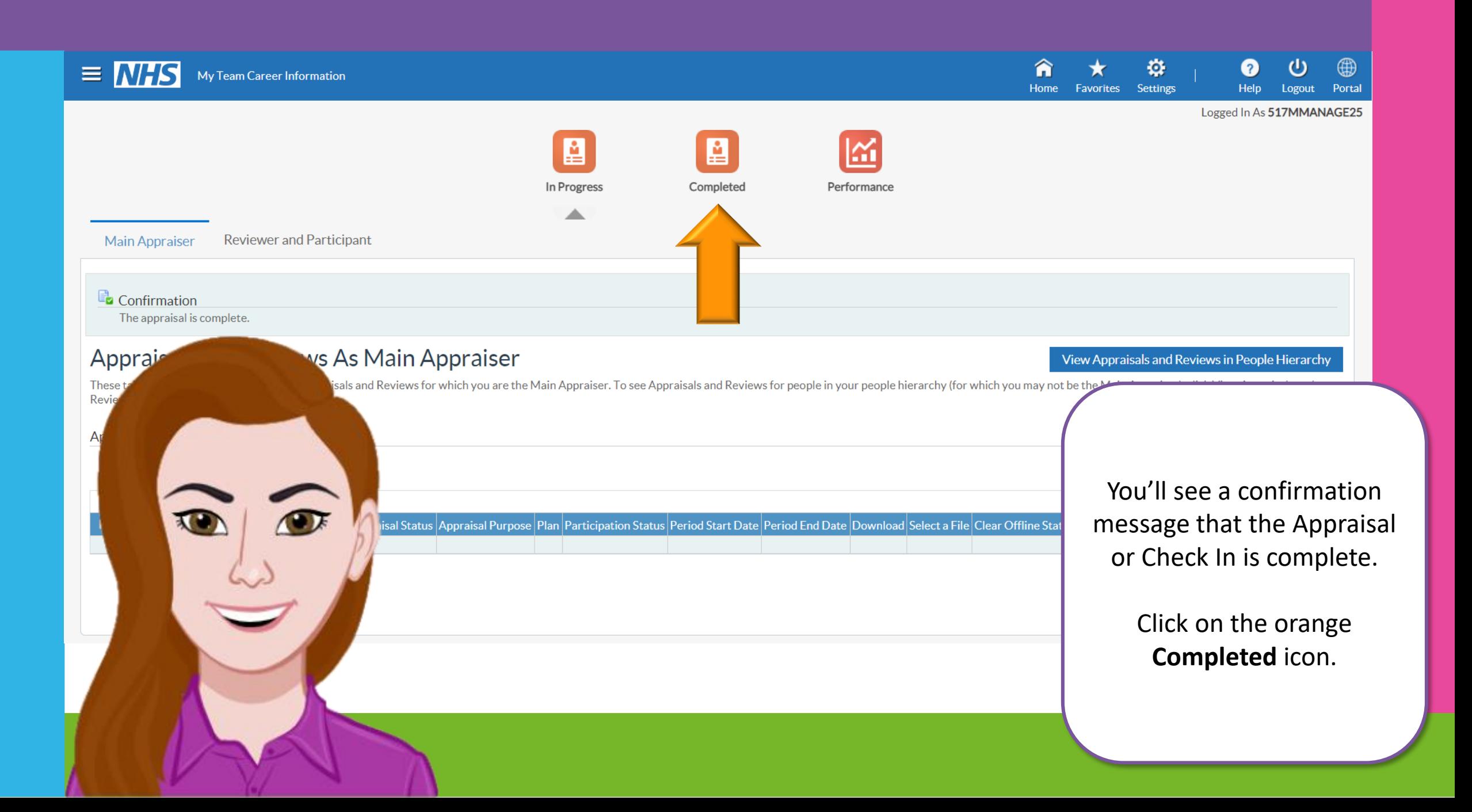

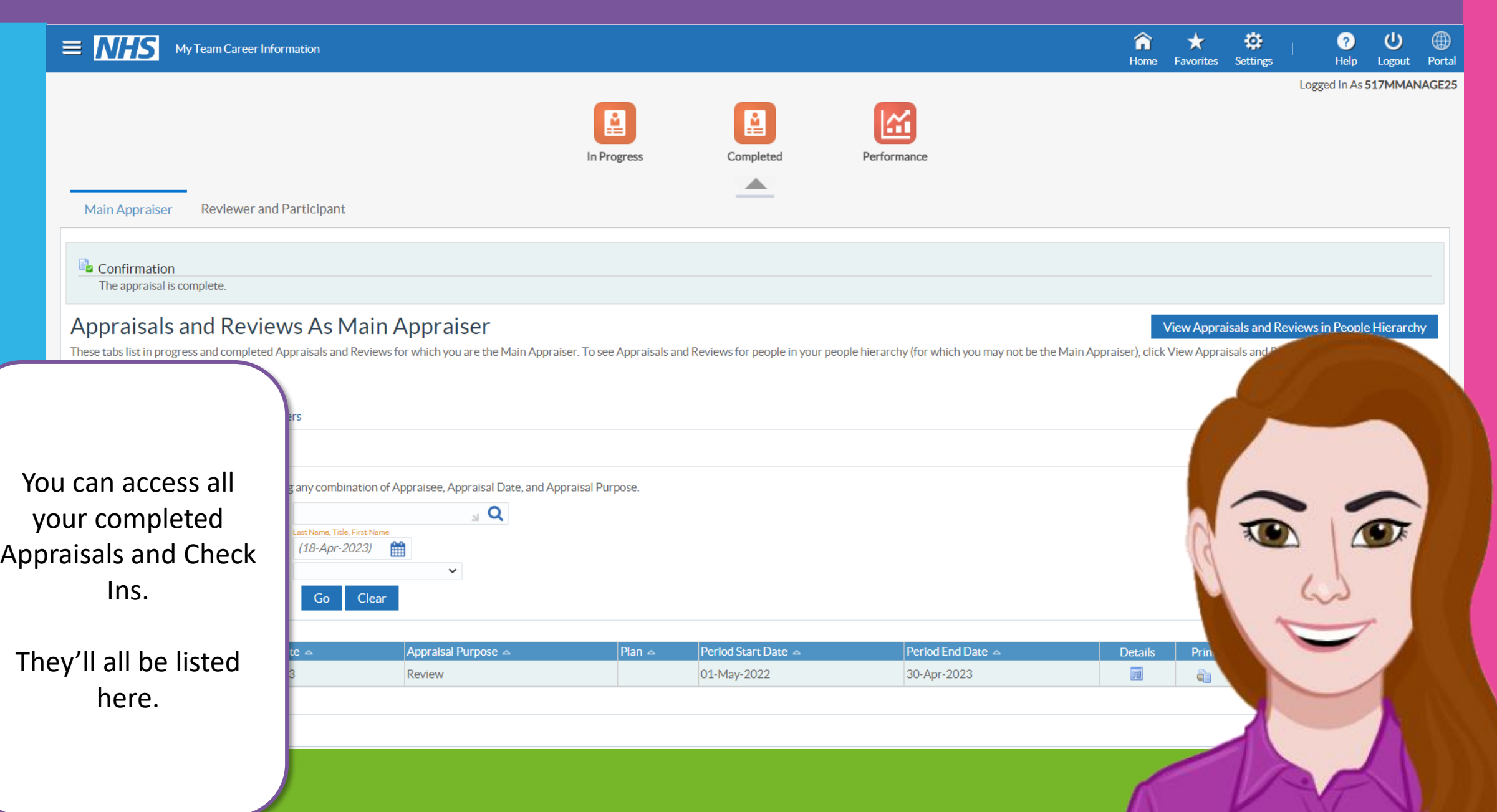

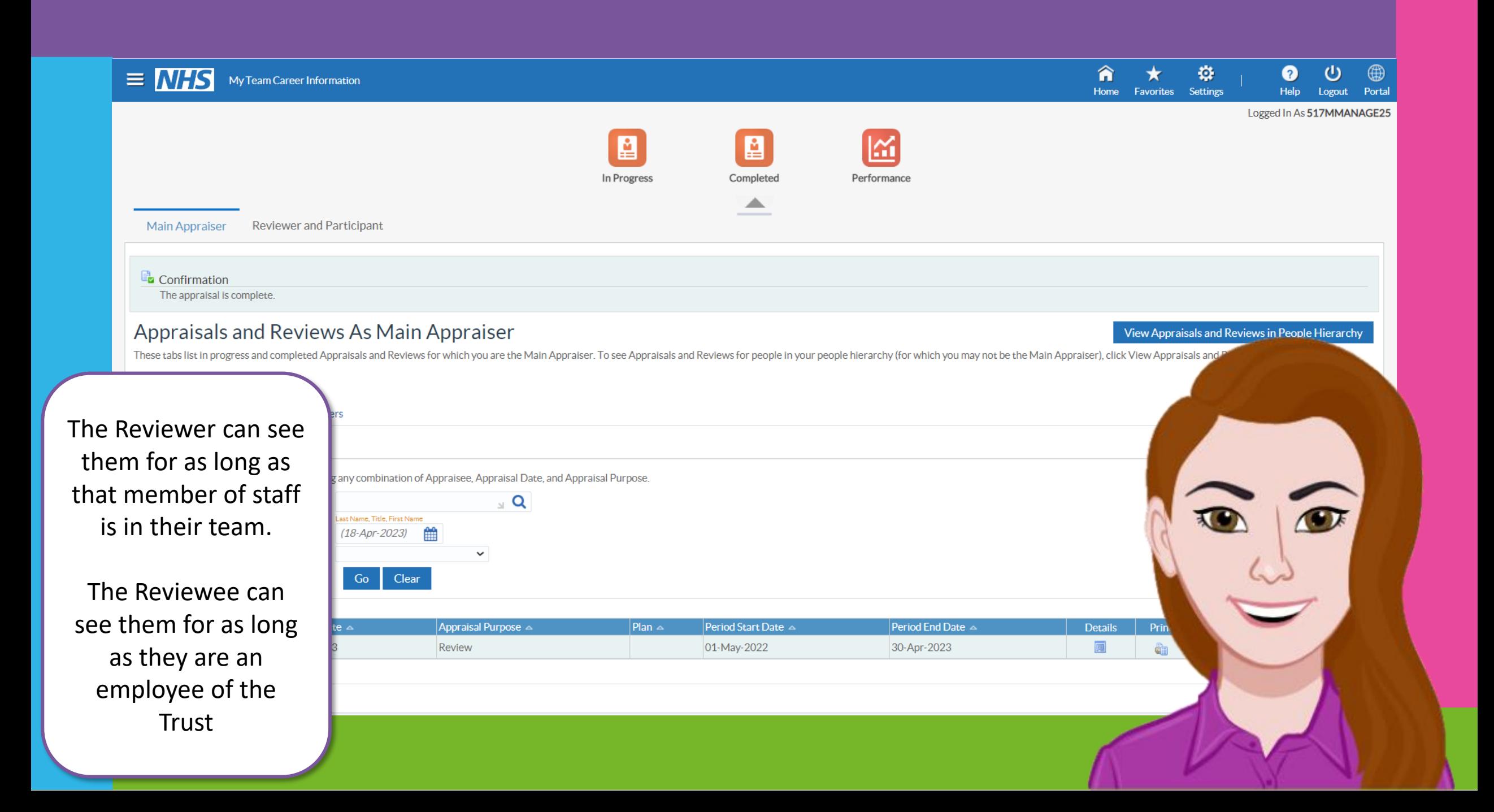

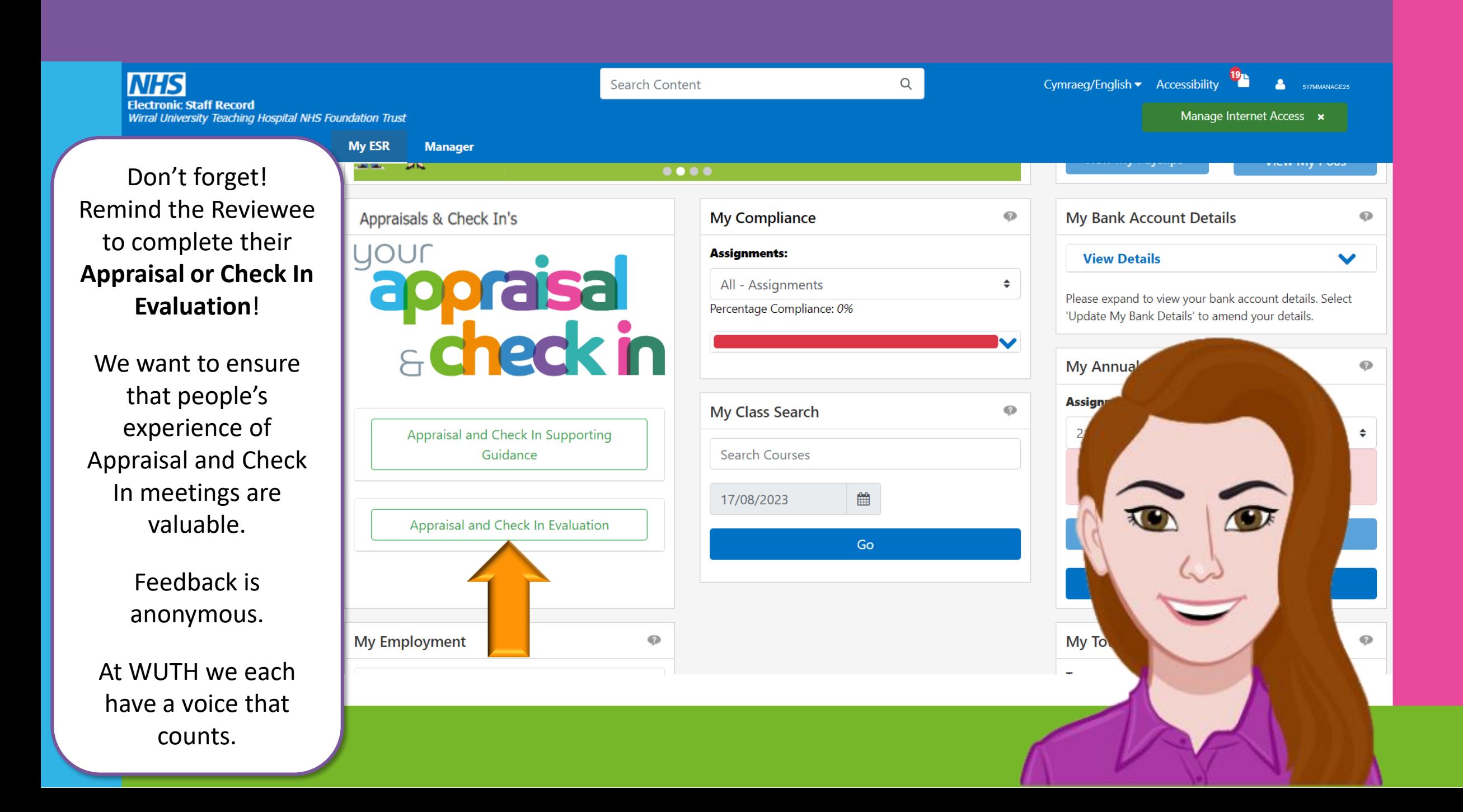

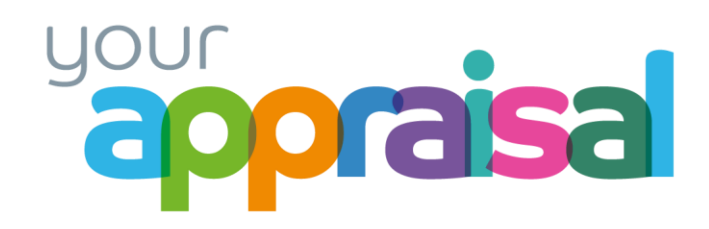

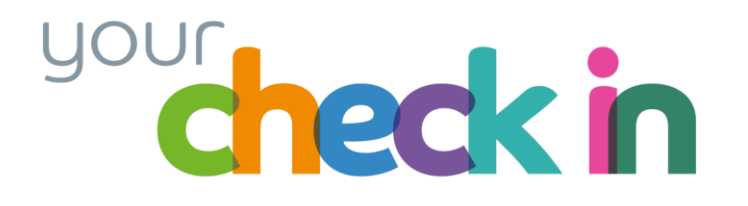

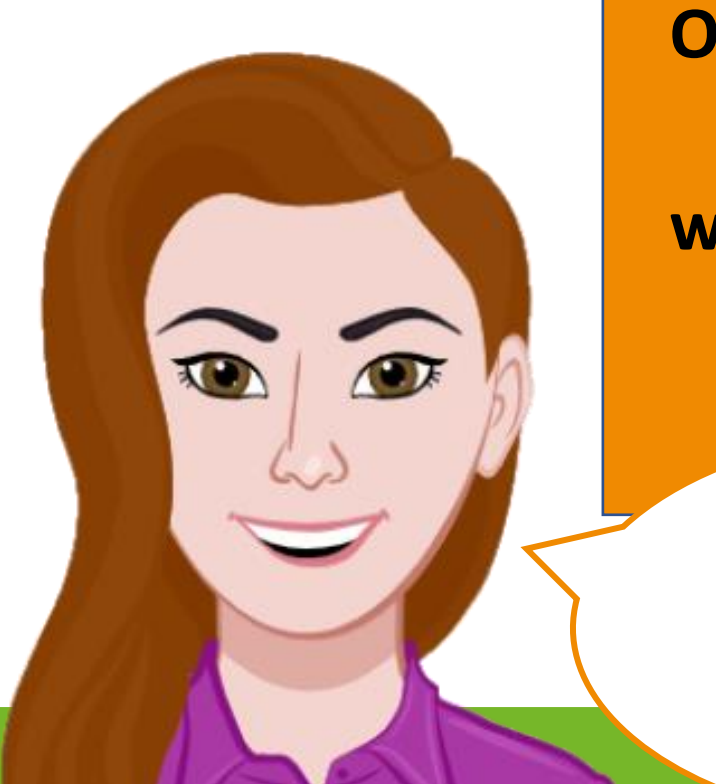

**Organisational Development Team**

**wuth.learninganddevelopment@nhs.net** 

If you need any assistance, contact…

Music by Daddy\_s\_Music from Pixabay